## Dokumentenversion

## Antrag auf Erstattung von Vorsteuerbeträgen in einem anderen Mitgliedstaat ab 1/2002

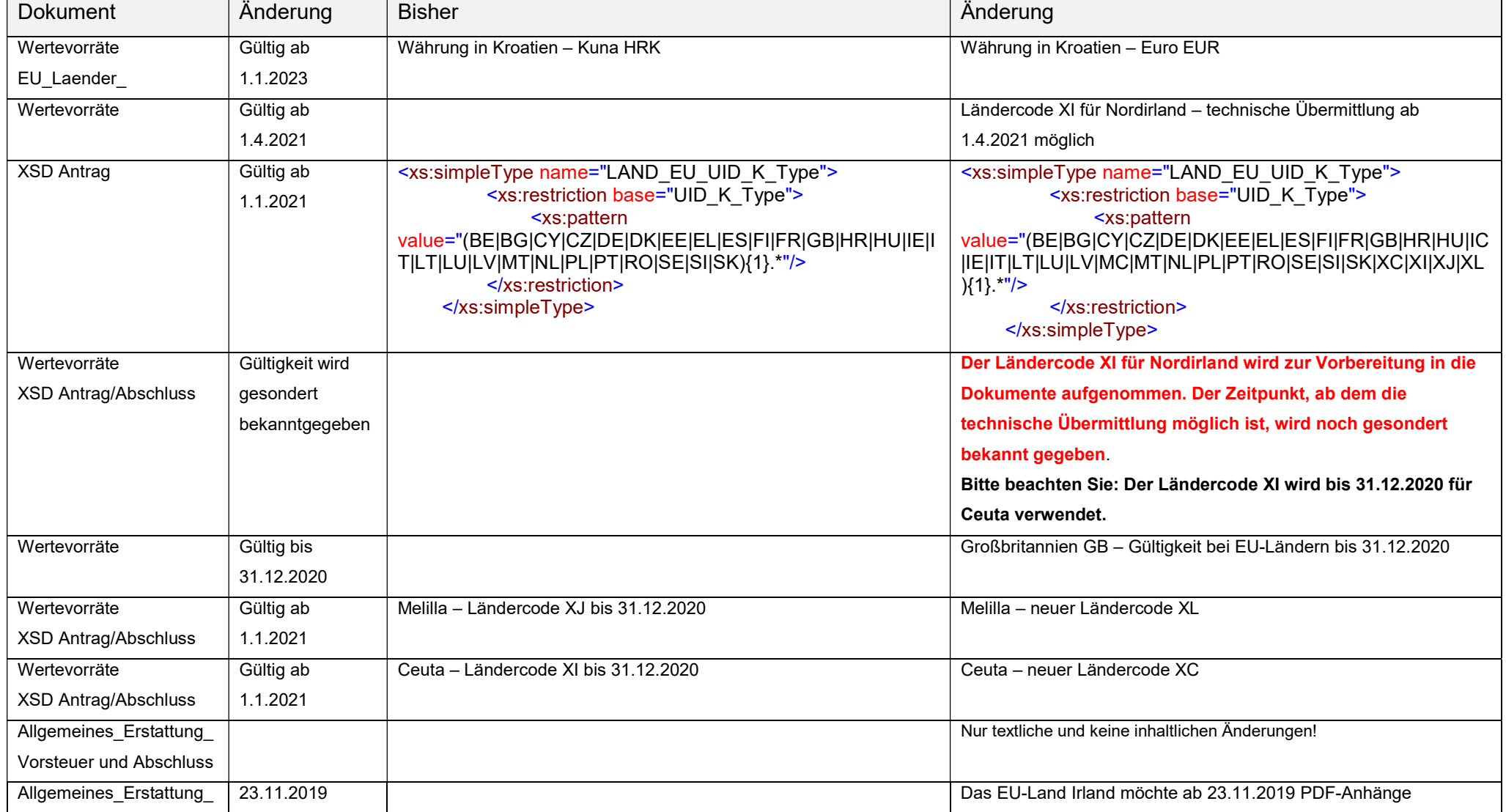

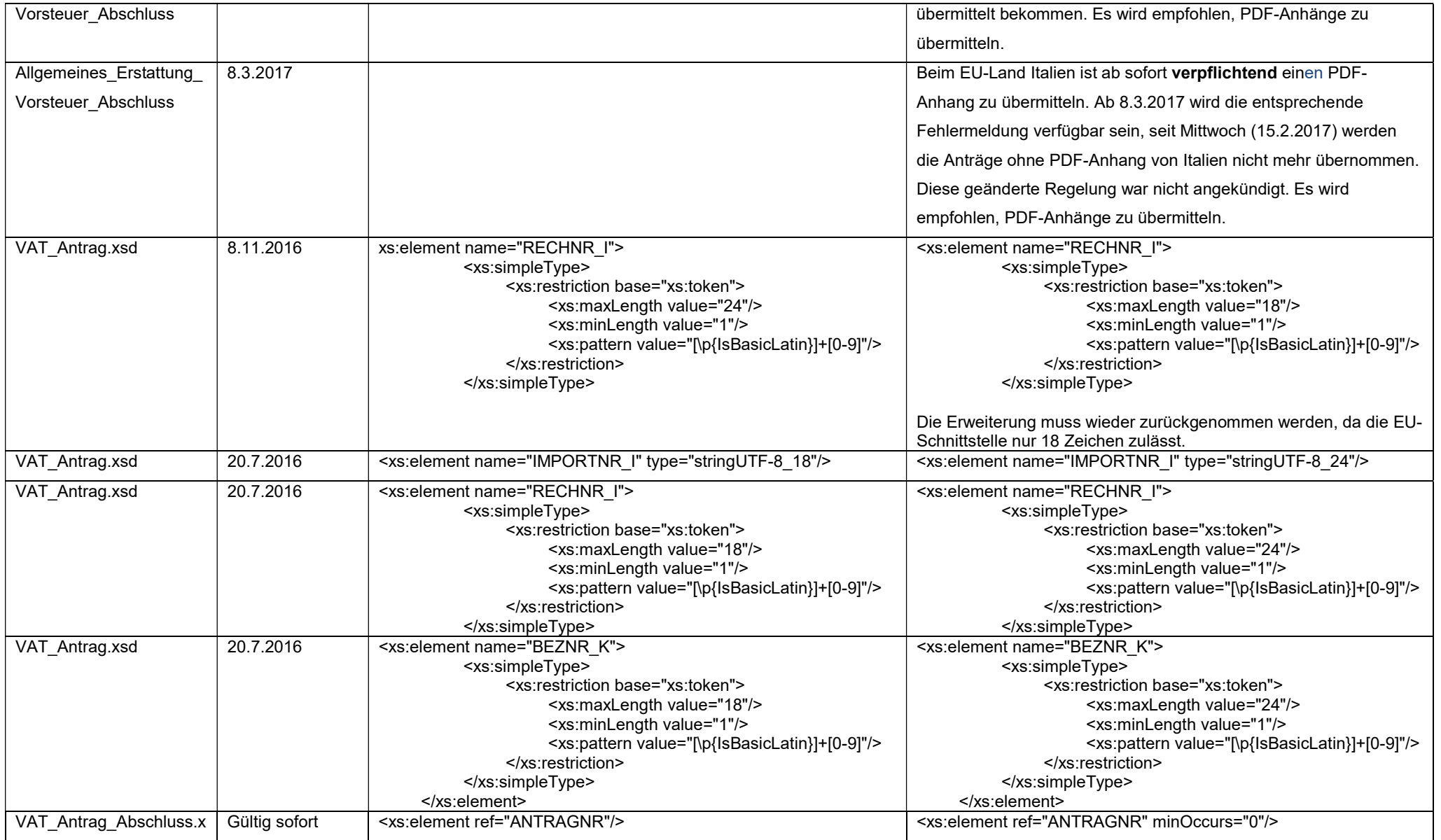

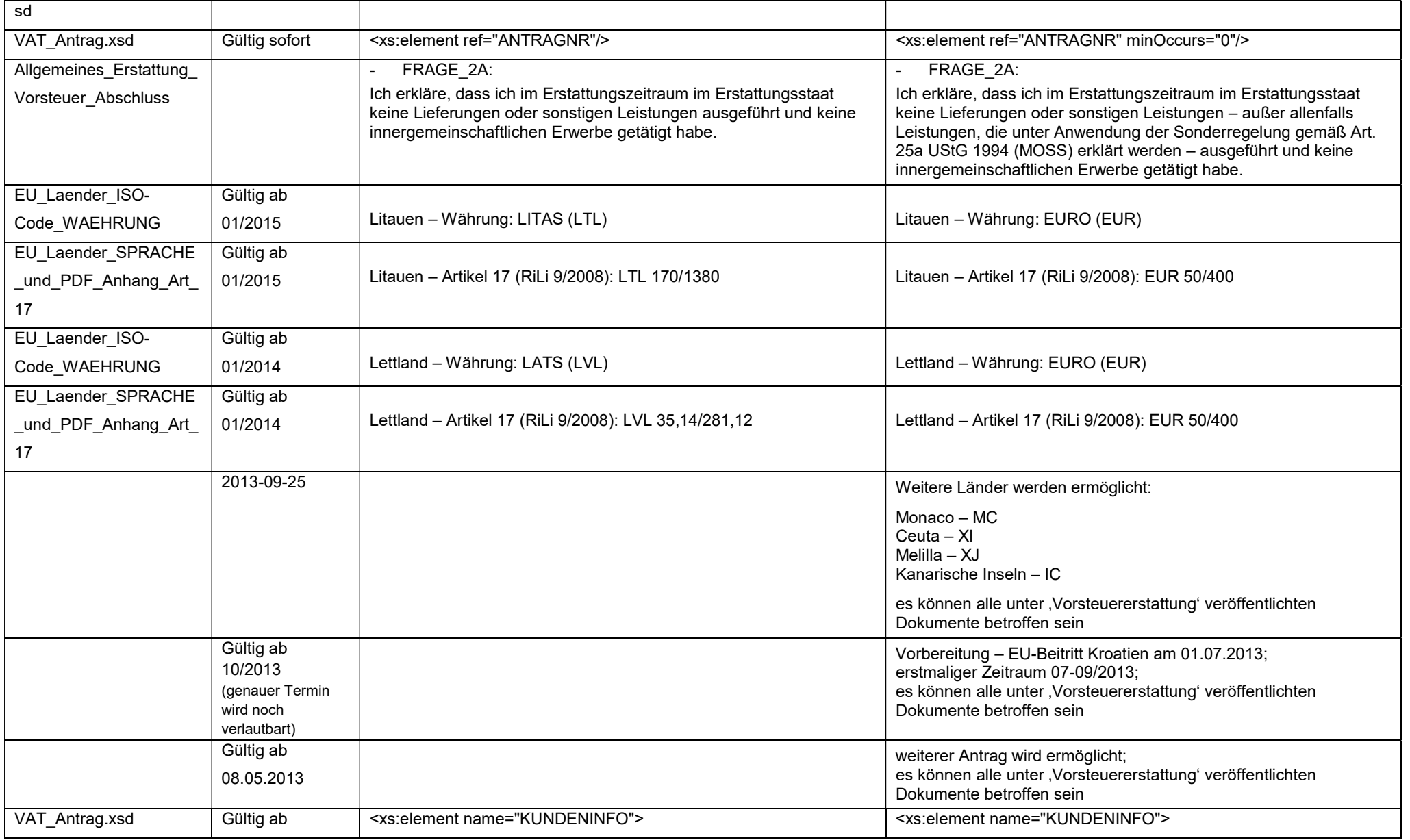

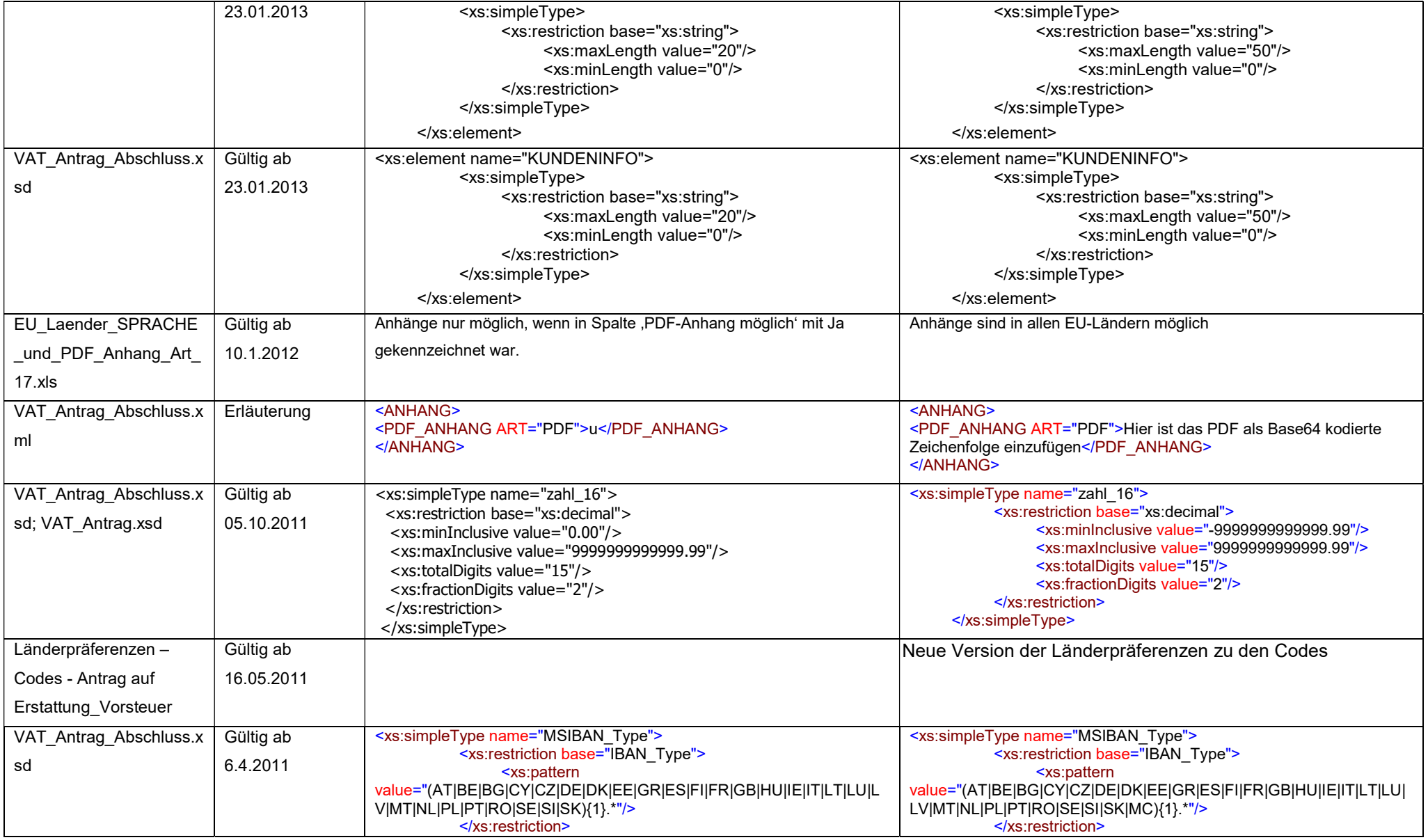

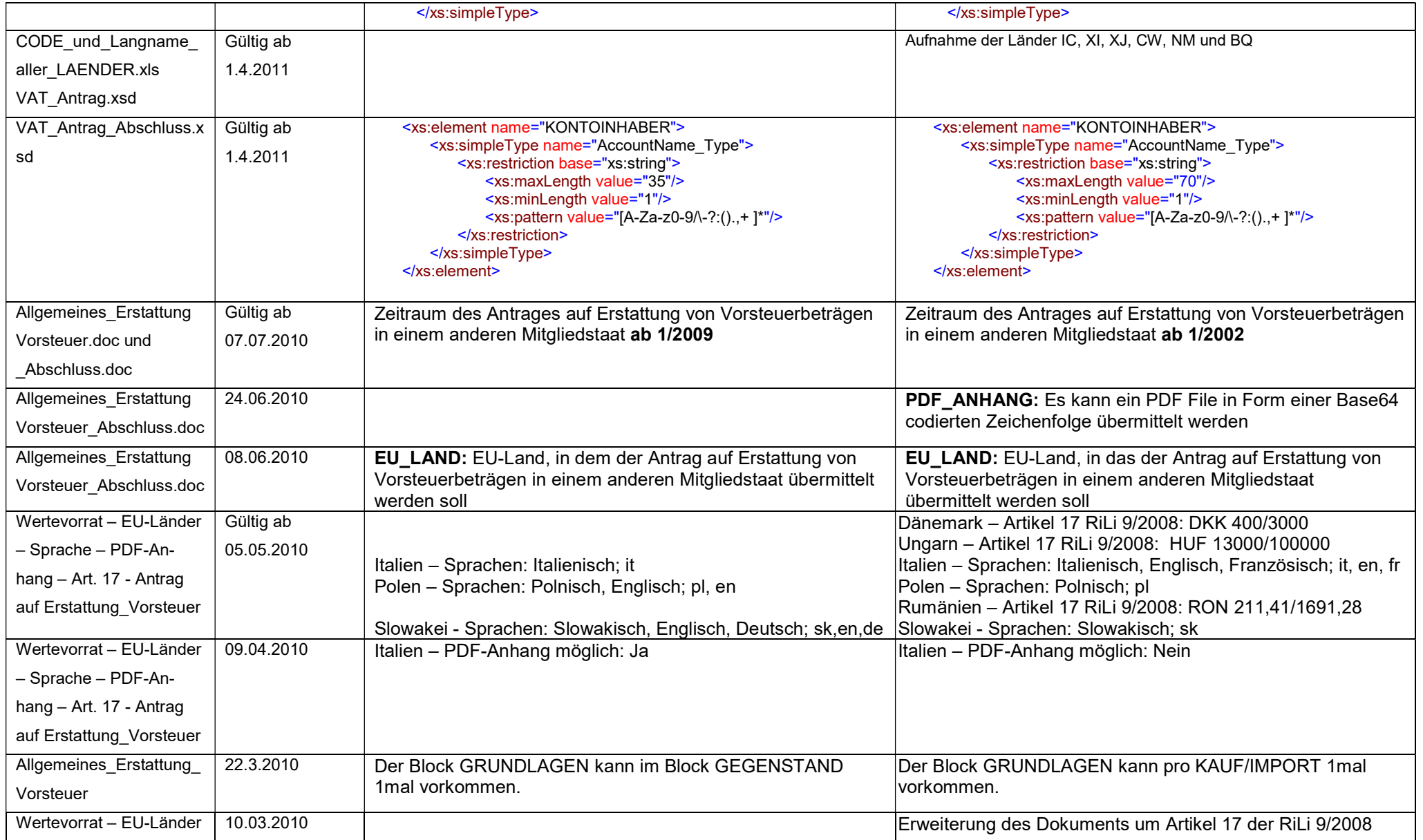

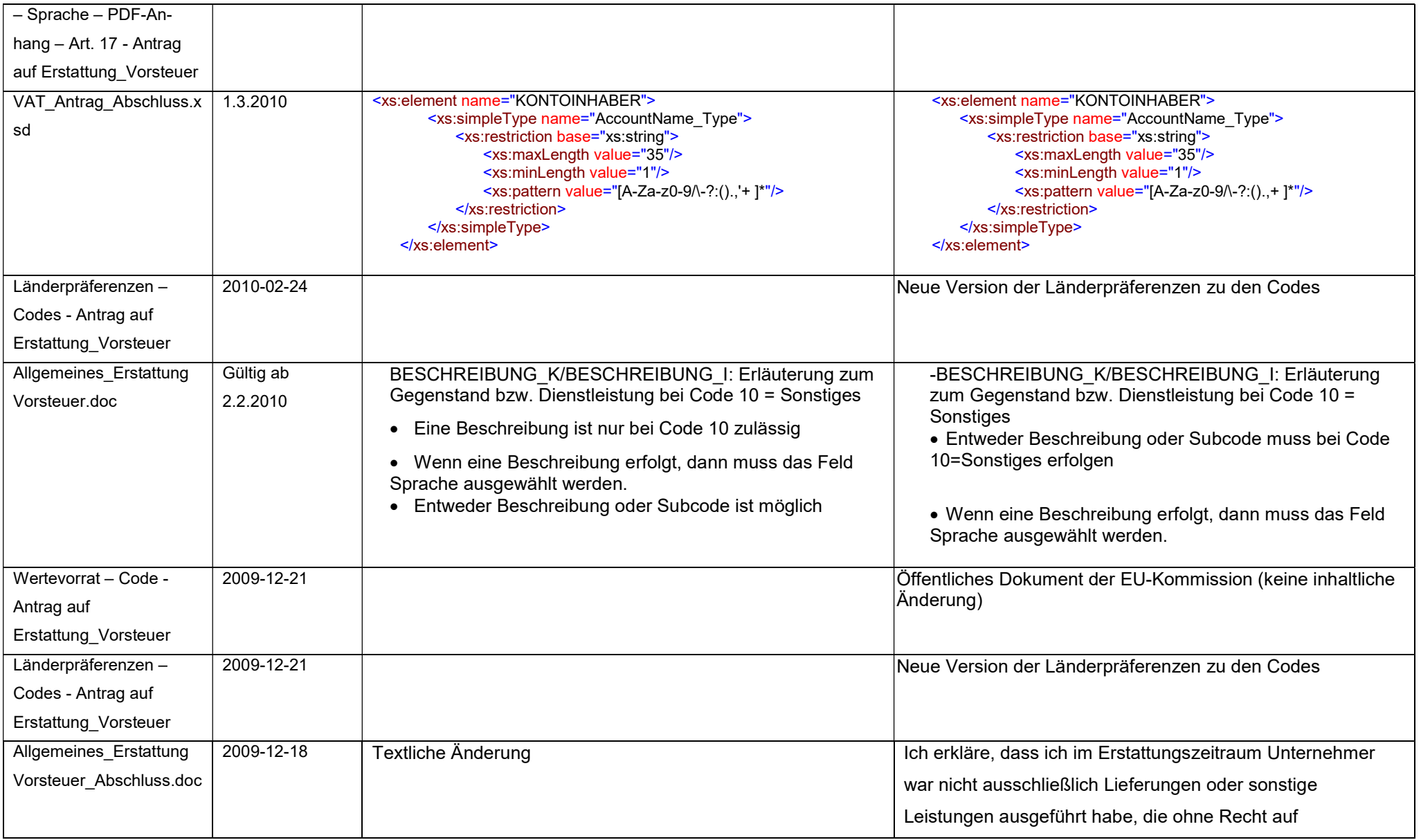

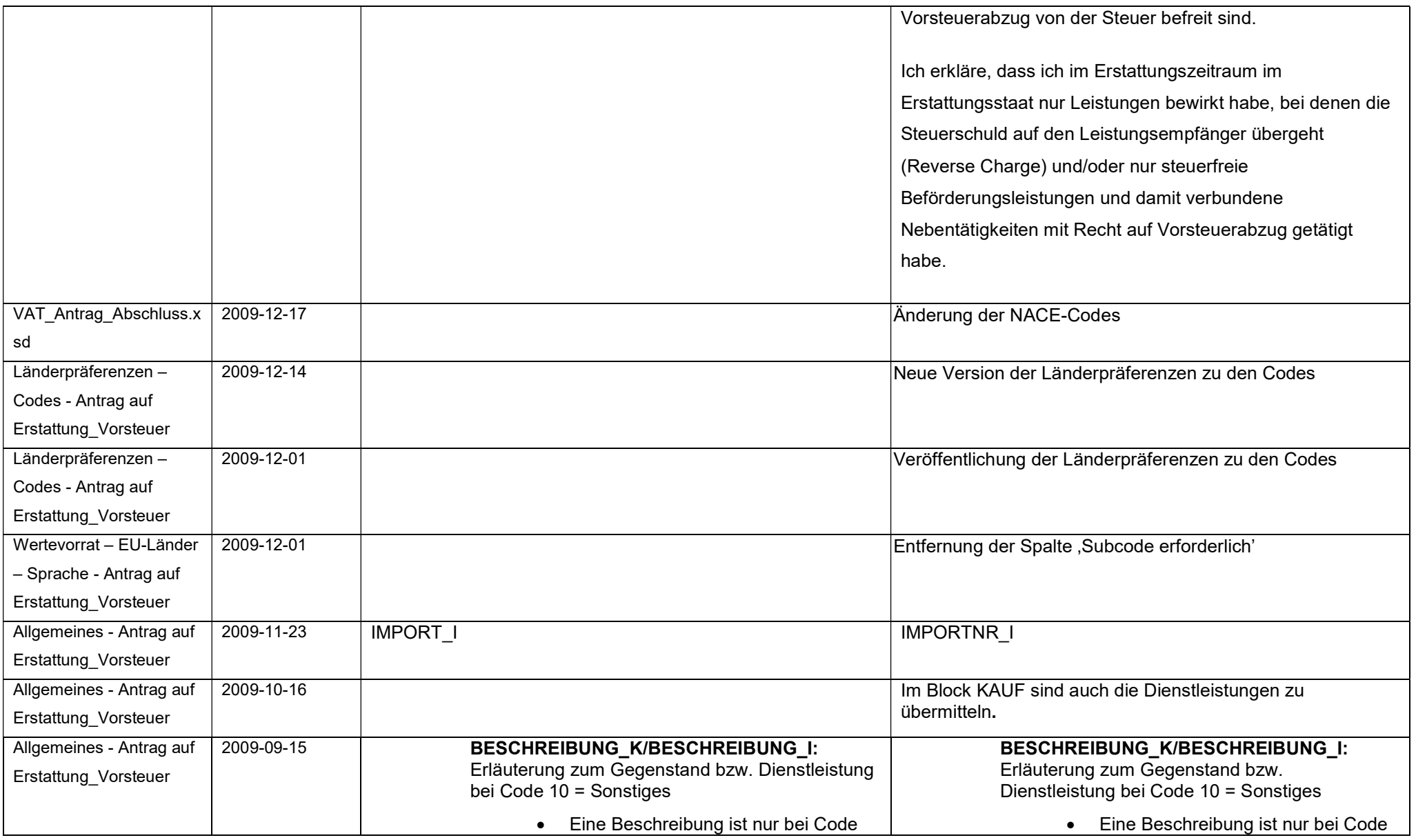

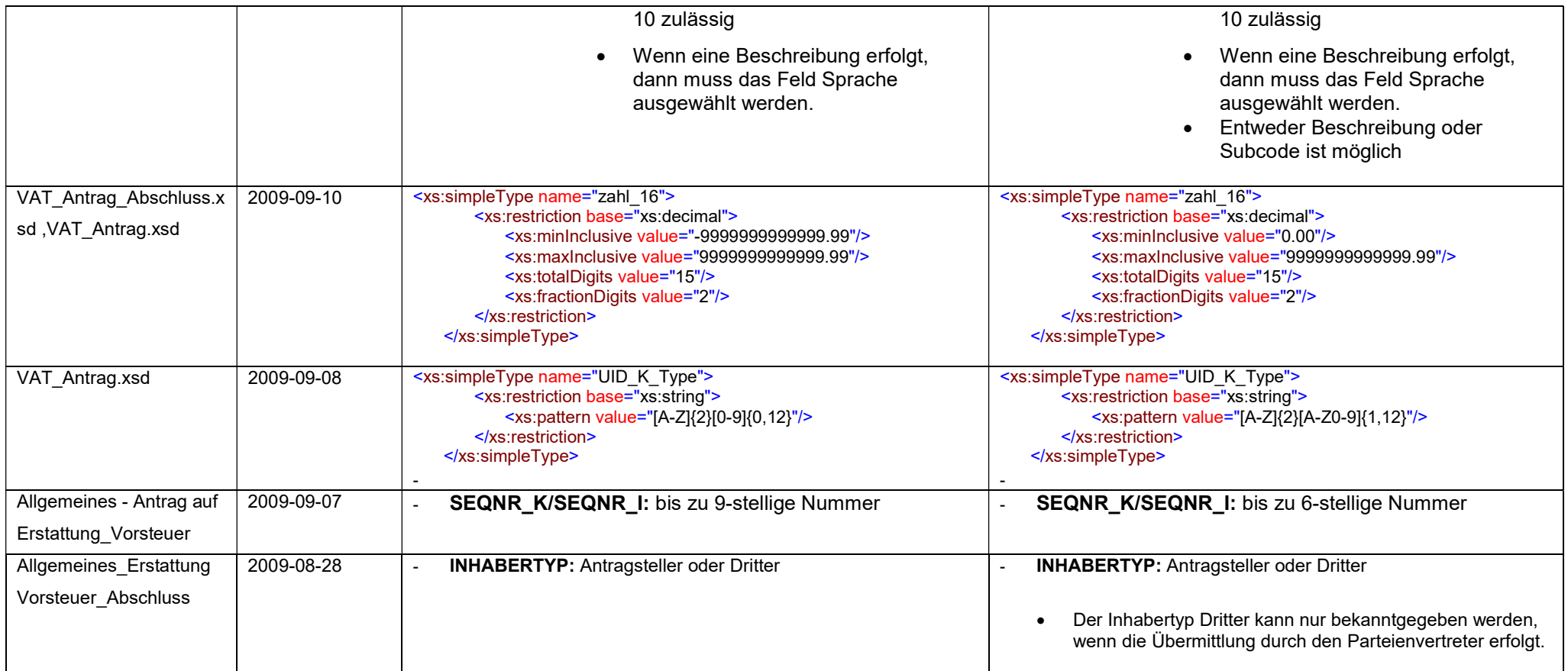